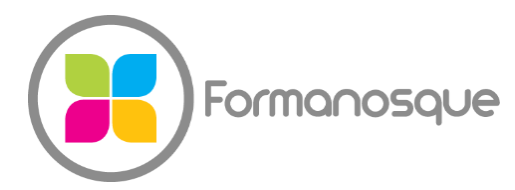

#### FORMANOSQUE

Organisme de formation professionnelle 130 ch. du clos supérieur 04100 Manosque 04 92 77 10 58 contact@formanosque.fr

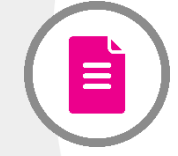

# Microsoft WORD / Distanciel 3 jours / Formation INTER en groupe

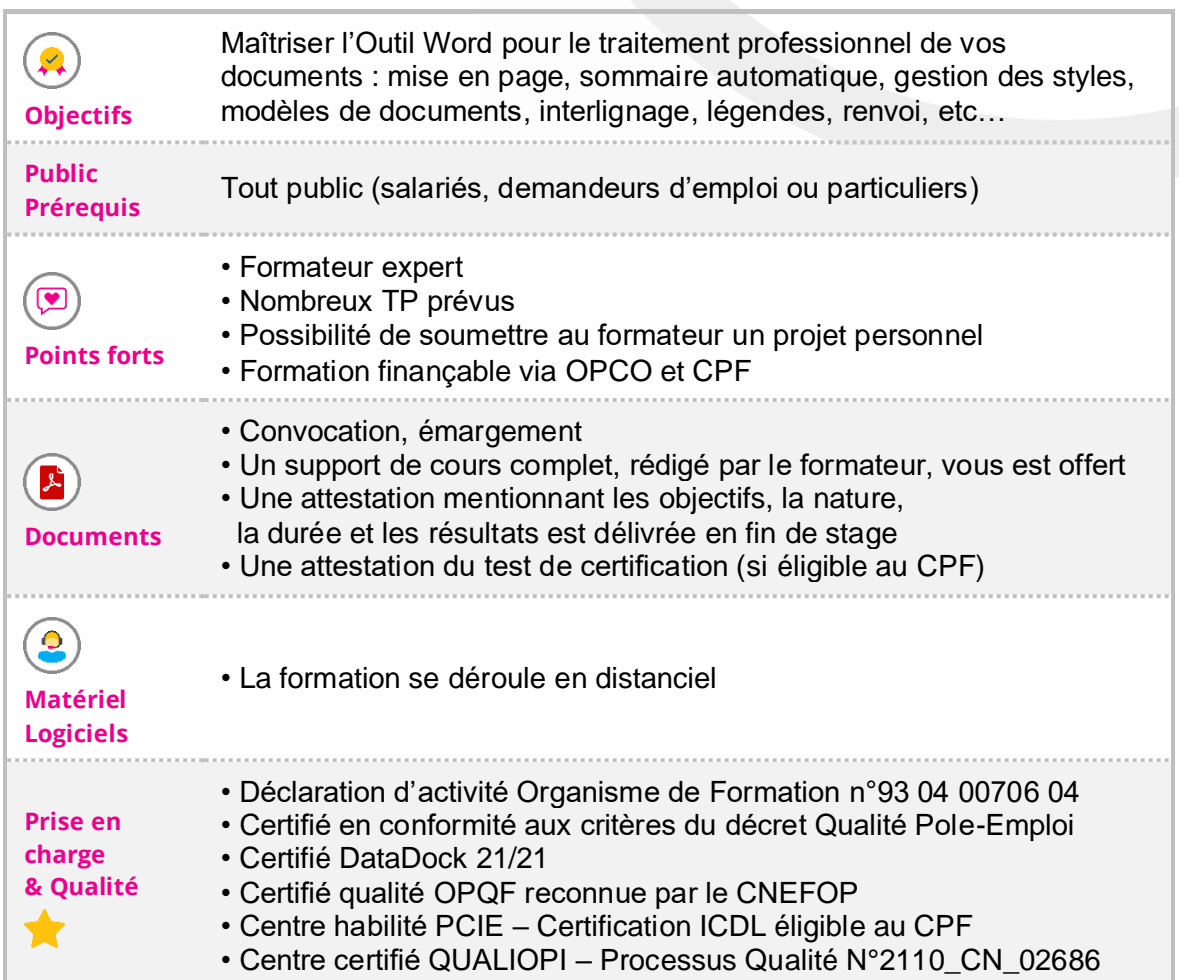

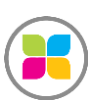

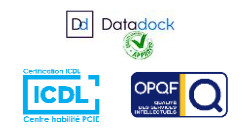

1/2

## Programme de formation

### **WORD : ESPACE DE TRAVAIL**

- ➢ Environnement et disposition des informations utiles dans l'écran
- ➢ Présentation des fonctionnalités essentielles
- ➢ Paramétrages des options et personnalisation

## **WORD : MISE EN PRATIQUE**

- ➢ Création d'un modèle de courrier propre à votre entreprise
- ➢ Les modèles de lettres, fractures, étiquettes…
- ➢ Les effets titre avec cadre et trame de fond
- ➢ Les en-têtes et pieds de page
- ➢ Création de PDF
- ➢ Les différentes marges et taille papier dans un même document
- ➢ Puces et numérotations
- ➢ Retraits, tabulations
- ➢ Mise en page plusieurs colonnes et insertion de photo
- ➢ Lettrine
- ➢

### **WORD : OUTILS**

- ➢ Outils de dessins / organigrammes / plannings
- ➢ Intégration logo et raison sociale
- ➢ Champs automatiques : date, heure, nom fichier…
- ➢ Styles
- ➢ Tables des matières
- ➢ Liens hypertexte
- ➢ Notes de bas de page
- ➢ Renvois dynamiques
- ➢ Retouche des images
- ➢ Gestion des tableaux
- ➢ Publipostage
- ➢ SmartArt

**Des exercices pratiques sont prévus tout au long de la formation vous permettant d'acquérir les fondamentaux.**

**Vous pourrez également soumettre vos documents au formateur pour vous accompagner dans vos projets**

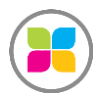

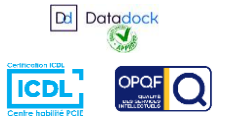

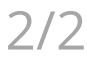

**Dale** a galac